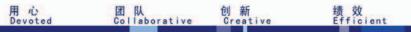

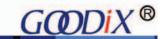

1

# **GT911 Programming Guide**

(Applicable to firmware of version 1040 or later)

### ==== Disclaimer =====

The information concerning the device and the like in this publication is intended for you only and is subject to change without prior notice. It is your responsibility to ensure its application complies with technical specifications. Shenzhen Huiding Technology Co., Ltd. (hereafter referred to as "GOODIX") makes no representation or guarantee for this information, either expressed or implied, written or verbal, statutory or otherwise including but not limited to representation or guarantee for its application, quality, performance, merchantability or fitness for a particular purpose. GOODIX shall assume no responsibility for this information and relevant consequences arising out of the use of such information. Without written consent of GOODIX, it is prohibited to use GOODIX products as critical components in any life support system. This document conveys no licenses, implicitly or otherwise, to any intellectual property rights belonging to GOODIX.

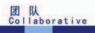

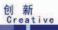

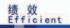

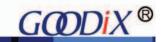

# **Contents**

| 1. Description on Interface                                             | 3  |
|-------------------------------------------------------------------------|----|
| 2. Communication Timings                                                | 3  |
| 2.1 Timing for Write Operation                                          | 3  |
| 2.2 Timing for Read Operation                                           | 4  |
| 3. Register Map                                                         | 4  |
| 3.1 Real-time Command (Write only)                                      | 4  |
| 3.2 Configuration Information (R/W)                                     | 5  |
| 3.3 Coordinate Information                                              |    |
| 3.4 Command Status Registers of GT911                                   |    |
| 3.5 Hotknot Status Registers                                            |    |
| 3.6 HotKnot Transmit Buffer                                             | 21 |
| 3.7 Hotknot Receive Buffer                                              |    |
| 4. Power-on Initialization and Modification on Register Value           |    |
| 4.1 Power-On Timing of GT911                                            |    |
| 4.2 I <sup>2</sup> C Address Selection during Power-on or Reset Process | 24 |
| 4.3 Send Configuration after Power-on                                   |    |
| 4.4 Register Value Modification                                         |    |
| 5. Coordinates Reading                                                  |    |
| 6. Operation Modes Switchover                                           |    |
| 6.1 Operation Modes                                                     | 27 |
| a) Normal Mode                                                          |    |
| b) Green( Low Power) Mode                                               |    |
| c) Gesture Mode                                                         |    |
| d) Sleep Mode and Wakeup                                                |    |
| e) Approach Mode                                                        |    |
| f) Receive Mode                                                         |    |
| g) Send Mode                                                            |    |
| 7. Host System Driver Modification in Gesture Mode                      | 30 |
| 7.1 Enter Gesture Mode after Screen-off                                 | 30 |
| 7.2 Enter Sleep Mode after Screen-off                                   | 30 |
| 7.3 Press Power (or Home) Key to Wake up Host                           | 30 |
| 7.4 Recommended to Apply in Conjunction with IR                         | 30 |
| 7.5 Hardware Circuit Modification                                       |    |
| 8. Reading Coordinate in Gesture Mode                                   | 31 |
| 9. Time Limit for Downloading HotKnot Firmware                          | 31 |
| 10. Revision History.                                                   | 31 |

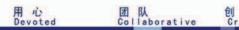

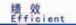

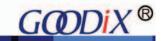

# 1. Description on Interface

GT911 interfaces with the host via 6 pins: VDD, GND, SCL, SDA, INT and RESET.

The INT pin of the host can be rising/falling-edge Triggered. In addition, when INT is in input state, the host should set INT to be floating, with no internal pull-up or pull-down; the host controls the RESET pin of the GT911 by outputting high or low level. To ensure reliable reset, it is recommended that RESET pin outputs low for longer than 100µs.

GT911 communicates with the host via standard I<sup>2</sup>C interface, with a maximum transmission rate of 400K bps. When the host communicates at rates exceeding 200K bps, it is required to pay special attention to the resistance of the external pull-up resistor of I<sup>2</sup>C interface to ensure the edges of SCL and SDA are steep enough. GT911 invariably serves as slave device in communication and its I<sup>2</sup>C device address consists of 7 device address bits and 1 Read/Write control bit. The high 7 bits are device address while bit 0 is Read/Write control bit. GT911 supports two slave device addresses which are shown below:

| 7 bit address | 8 bit write address | 8 bit read address |  |  |  |
|---------------|---------------------|--------------------|--|--|--|
| 0x5D          | 0xBA                | 0xBB               |  |  |  |
| 0x14          | 0x28                | 0x29               |  |  |  |

Upon each power-on or reset, it is required to select I<sup>2</sup>C address using INT pin. For specific configuration method, please refer to section 4.1 and section 4.2.

# 2. Communication Timings

### 2.1 Timing for Write Operation

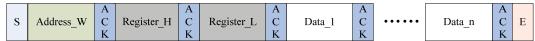

S: Start condition.

Address W: slave device address with Write control bit.

ACK: Acknowledgement signal.

Register H, Register L: 16-bit register address from which Write Operation starts

Data\_1 to Data\_n: Data bytes 1-n.

E: Stop condition.

After setting the starting register address for Write operation, it is allowed to write one or more bytes at a time. GT911 will automatically increase the address of register and store the data bytes in sequence.

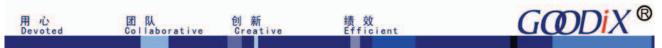

### 2.2 Timing for Read Operation

First, set register address from which Read Operation starts based on the aforesaid Wirte Operation timing sequence. Then, resend start condition to perform Read addressing and read register data.

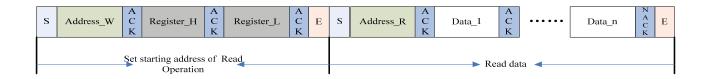

Address R: Slave device address with Read control bit.

NACK: Host issues NACK after reading the last byte.

After setting read operation register addresses, the host can read one or more than one byte at a time. GT911 will automatically increase register address and send subsequent data in sequence.

The stop condition (the first E signal as shown in the above diagram) after setting read operation register address is optional. However, the start condition to restart I<sup>2</sup>C communication has to be resent.

# 3. Register Map

### 3.1 Real-time command (Write only)

| Addr   | Name          | bit7                                                                                                    | bit6                                                                                                    | bit5                                                    | bit4                                                  | bit3        | bit2        | bit1        | bit0        |
|--------|---------------|----------------------------------------------------------------------------------------------------|----------------------------------------------------------------------------------------------------|---------------------------------------------------------|-------------------------------------------------------|-------------|-------------|-------------|-------------|
| 0x8040 | Command       | 3: Reference (Internal to 6: Enter Cook 8: Gestur Ox20: Ent Ox21: Ent Ox22: Ent Ox22: Ent Ox28: Ext Ox29: Ext Ox2A: Ext OxAA: Est OxAA: Est OxAA: | est); 5: Scr<br>Charge mode<br>e mode.<br>er HotKnot<br>ater HotKnot<br>ater Receive<br>cit Slave Ap<br>cit Master A<br>xit Receive<br>SD protection | e; 7: Exit C  Slave App ot Master A  e mode oproach mod | harge mode<br>roach mode<br>pproach mode<br>de<br>ode | test); 4: R | eference ca | o 0x8040 an | calibration |
| 0x8041 | ESD_Check     | ESD protection mechanism enabled; reset to 0 upon initialization; after that, driver writes 0xAA to 0x8040 and reads and checks the value of 0x8040 regularly.                                                                                                    |                                                                                                    |                                                         |                                                       |             |             |             |             |
| 0x8046 | Command_Check | For commands greater than 0x07, it is required to write the command to 0x8046 before writing to 0x8040, to improve anti-ESD capability.                                                                                                    |                                                                                                    |                                                         |                                                       |             |             |             |             |

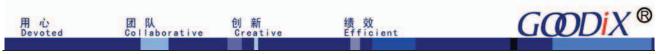

### 3.2 Configuration information (R/W)

|                  | C. C. D.                    | bit7                                                                            | bit6                         | bit5             | bit4                            | bit3                           | bit2                            | bit1                                                                      | bit0                                                 |  |  |
|------------------|-----------------------------|---------------------------------------------------------------------------------|------------------------------|------------------|---------------------------------|--------------------------------|---------------------------------|---------------------------------------------------------------------------|------------------------------------------------------|--|--|
| Register         | Config Data                 |                                                                                 |                              |                  |                                 | L                              |                                 |                                                                           |                                                      |  |  |
| 0x8047           | Config_<br>Version          | when the vers                                                                   | ion numberne but there       | of the new       | release is lat<br>s in contents | er than that o                 | of the previous                 | us one, or e                                                              | updated only<br>equal to that of<br>ally from 'A' to |  |  |
| 0x8048           | X Output Max<br>(Low Byte)  |                                                                                 |                              |                  | Resolution                      | n of X axis                    |                                 |                                                                           |                                                      |  |  |
| 0x8049           | X Output Max<br>(High Byte) |                                                                                 |                              |                  |                                 |                                |                                 |                                                                           |                                                      |  |  |
| 0x804A           | Y Output Max<br>(Low Byte)  |                                                                                 |                              |                  |                                 |                                |                                 |                                                                           |                                                      |  |  |
| 0x804B           | Y Output Max<br>(High Byte) | Resolution of Y axis                                                            |                              |                  |                                 |                                |                                 |                                                                           |                                                      |  |  |
| 0x804C           | Touch Number                |                                                                                 | Reserv                       | ved              |                                 | Т                              | ouch points                     | supported:                                                                | 1 to 5                                               |  |  |
| 0x804D           | Module_<br>Switch1          | Driver_<br>Resersal<br>(Y2Y)                                                    | Sensor_<br>Resersal<br>(X2X) | Stretc           | Stretch_rank                    |                                | Sito (Software noise reduction) | INT trigge<br>00: rising of<br>01: falling<br>02: Low let<br>03: High let | edge<br>evel                                         |  |  |
| 0x804E           | Module_<br>switch2          | Reserved                                                                        |                              | FirstFilte r_Dis | Rese                            | erved                          | Approch_<br>En                  | HotKnot<br>_En                                                            | Touch_<br>Key                                        |  |  |
| 0x804F           | Shake_Count                 | De-jitter freq                                                                  | uency when                   | touch is being   | released                        | De-jitter                      | frequency wh                    | en touch is p                                                             | pressing down                                        |  |  |
| 0x8050           | Filter                      | First_Fi                                                                        | lter                         | Norma            | Filter (Filte                   | er threshold fo                | r original coo                  | rdinates, coe                                                             | efficient is 4)                                      |  |  |
| 0x8051           | Large_Touch                 |                                                                                 |                              | Nu               | mber of large-                  | area touch po                  | ints                            |                                                                           |                                                      |  |  |
| 0x8052           | Noise_<br>Reduction         |                                                                                 | Reserv                       | ved              |                                 | Noise red                      | uction value (                  | 0-15 valid, c                                                             | coefficient is 1)                                    |  |  |
| 0x8053           | Screen_<br>Touch_Level      |                                                                                 |                              | Thi              | reshold for tou                 | ich to be detec                | eted                            |                                                                           |                                                      |  |  |
| 0x8054           | Screen_<br>Leave_Level      |                                                                                 |                              | Thi              | reshold for tou                 | uch to be relea                | sed                             |                                                                           |                                                      |  |  |
| 0x8055           | Low_Power_<br>Control       |                                                                                 | Reserv                       | ved              |                                 | Interval to                    | -                               | ower consum 15s)                                                          | aption mode (0s                                      |  |  |
| 0x8056           | Refresh_Rate                | Pulse width setting for gesture wakeup Coordinates report rate (period: 5+N ms) |                              |                  |                                 |                                |                                 |                                                                           |                                                      |  |  |
| 0x8057           | x_threshold                 | X coordinate                                                                    | output thresh                | `                |                                 | st reported coodinates continu | ·                               | onfigured to                                                              | 0, GT911 will                                        |  |  |
| 0x8058           | y_threshold                 | Y coordinate out                                                                | put threshold                |                  |                                 | reported coord                 |                                 | figured to 0,                                                             | GT911 will keep                                      |  |  |
| 0x8059<br>0x805A | X_Speed_Limit Y Speed Limit | Reserved                                                                        |                              |                  |                                 |                                |                                 |                                                                           |                                                      |  |  |
|                  | _ 1                         |                                                                                 |                              |                  |                                 |                                |                                 |                                                                           |                                                      |  |  |

GOODIX CONFIDENTIAL

5

| 1      | 用心 团 Devoted Coll       | 以<br>aborative                                                                                                    | 创 新<br>Creative                                                                                                    | 绩<br>Eff     | 效<br>icient                     |               | GO          | DDiX®                                                |  |  |
|--------|-------------------------|----------------------------------------------------------------------------------------------------|----------------------------------------------------------------------------------------------------|--------------|---------------------------------|---------------|-------------|------------------------------------------------------|--|--|
| 0x805B | G                       | Space o                                                                                                    | f border top                                                                                                    | (coefficient | : 32)                           | Space         | of border l | bottom (coefficient: 32)                             |  |  |
| 0x805C | Space                   | Space o                                                                                                    | f border left                                                                                                    | (coefficient | : 32)                           | Space         | e of border | right (coefficient: 32)                              |  |  |
| 0x805D | Mini_Filter             |                                                                                                    | Reserv                                                                                                    | ved          |                                 | Mini filter o | -           | n during line drawing process,<br>d as 0 indicates 4 |  |  |
| 0x805E | Stretch_R0              |                                                                                                    |                                                                                                    | coe          | fficient of St                  | retch space   | 1           |                                                      |  |  |
| 0x805F | Stretch_R1              |                                                                                                    | coefficient of Stretch space 2                                                                                                   |              |                                 |               |             |                                                      |  |  |
| 0x8060 | Stretch_R2              |                                                                                                    | coefficient of Stretch space 3                                                                                                   |              |                                 |               |             |                                                      |  |  |
| 0x8061 | Stretch_RM              |                                                                                                    | The base of multiple stretch spaces                                                                                              |              |                                 |               |             |                                                      |  |  |
| 0x8062 | Drv_GroupA_<br>Num      | All_Driving                                                                                                    | All_Driving Reserved                                                                                                    |              |                                 |               |             | A_number                                             |  |  |
| 0x8063 | Drv_GroupB_<br>Num      | Reserv                                                                                                    | Reserved Dual_Fr eq                                                                                                    |              |                                 | Drive         | r_Group_l   | B_number                                             |  |  |
| 0x8064 | Sensor_Num              | Sei                                                                                                    | Sensor_Group_B_Number Sensor_Group_A_Number                                                                                      |              |                                 |               |             |                                                      |  |  |
| 0x8065 | FreqA_factor            |                                                                                                    | Clock Multiplier Factor of drive frequency of Driver Group A  GroupA_Frequence = Clock Multiplier Factor * Fundamental Frequency |              |                                 |               |             |                                                      |  |  |
| 0x8066 | FreqB_factor            |                                                                                                    | Clock Multiplier Factor of drive frequency of Driver Group B  GroupB_Frequence = Clock Multiplier Factor * Fundamental Frequency |              |                                 |               |             |                                                      |  |  |
| 0x8067 | Pannel_<br>BitFreqL     | Eundomonto                                                                                                    | Fundamental Frequency of Driver Groups A and B (1526HZ< Fundamental Frequency <14600Hz)                                          |              |                                 |               |             |                                                      |  |  |
| 0x8068 | Pannel_<br>BitFreqH     | rundamenta                                                                                                    | ar Frequency                                                                                                    | of Driver C  | noups A and                     | B (1320HZ\    | rungame     | mai Frequency <14000m2)                              |  |  |
| 0x8069 | Pannel_Sensor_<br>TimeL | Output Interva                                                                                                    | al between tv                                                                                                    | wo adjacent  | drive signals                   | (unit: us); R | eserved (   | used in beta version; invalid                        |  |  |
| 0x806A | Pannel_Sensor_<br>TimeH |                                                                                                    |                                                                                                    |              | in a Re                         | elease)       |             |                                                      |  |  |
| 0x806B | Pannel_Tx_<br>Gain      | Ī                                                                                                    | Reserved                                                                                                    |              | Pannel_Dr<br>F<br>4 gain config | R<br>values,  | :           | Pannel_DAC_Gain 0: Gain max. 7: Gain min.            |  |  |
| 0x806C | Pannel_Rx_<br>Gain      | Pannel_PG A_C                                                                                                    | Pannel_                                                                                                    | PGA_R        | Pannel_F<br>(4 gain<br>configu  | values,       |             | Pannel_PGA_Gain in values, configurable)             |  |  |
| 0x806D | Pannel_Dump_<br>Shift   | Amplification                                                                                                    | factor of ray                                                                                                    |              | sture Mode                      | Amplific      |             | or of raw data on the touch anel $(2^N)$             |  |  |
| 0x806E | Drv_Frame_<br>Control   | Reserved                                                                                                    | (Accumulated sampling                                                                                                    |              |                                 |               |             | Repeat_Num (Accumulated sampling count)              |  |  |
| 0x806F | Charging_Level_U        | After the host issues Charge command, IC enters Charge mode and raises the Touch_Level and Leave_Level. The level applicable to Charge mode= original level+configuration level. When configuration level is 0, the charging level equals to the original level. |                                                                                                    |              |                                 |               |             |                                                      |  |  |

|        | 用心 团<br>Devoted Col         | 团队 创新 绩效<br>Collaborative Creative Efficient |                                                                                                    |                         | GOODIX®   |           |                                                                                                    |                                  |                                                           |                                      |               |
|--------|-----------------------------|----------------------------------------------|----------------------------------------------------------------------------------------------------|-------------------------|-----------|-----------|----------------------------------------------------------------------------------------------------|----------------------------------|-----------------------------------------------------------|--------------------------------------|---------------|
| 0x8070 | Module_<br>Switch3          | Reserved                                     | Gesture_<br>Hop_<br>Dis                                                                                                    | Strong_S<br>mooth       | S         |           | Reserv                                                                                                    |                                  |                                                           |                                      | Shape_En      |
| 0x8071 | GESTURE_DIS                 | Valid di                                     | stance for sl                                                                                                    | ide-up/dov              | vn wakeu  | р         | Valid distance for slide-left/right wakeup                                                                                                    |                                  |                                                           |                                      |               |
| 0x8072 | Gesture_Long_<br>Press_Time |                                              | The gesture recognizing processing abo                                                                                                    |                         |           |           |                                                                                                    |                                  | when lo                                                   | ong touching                         |               |
| 0x8073 | X/Y_Slope_Adjust            | when approxin                                | ment parame<br>using "four p<br>nation algori<br>inates (0: alg                                                                                                    | point trigorithm" to ca | nometric  |           | The adjustment parameter of Y direction slope when using "four point trigonometric approximation algorithm" to calculate the coordinates (0: algorithm disabled ) |                                  |                                                           |                                      | metric        |
| 0x8074 | Gesture_Control             |                                              | Invalid time for double-tap wakeup (unit:100 ms, defaults to 1.5s when configured as 0)                                                                                                    |                         |           |           |                                                                                                    | stureDrv                         |                                                           | Gain (8 gain <sup>.</sup><br>urable) | values,       |
| 0x8075 | Gesture_Switch1             | Swipe left                                   | Swipe up                                                                                                    | Swipe<br>right          |           | V         | 0                                                                                                    |                                  | m                                                         | e                                    | c             |
| 0x8076 | Gesture_Switch2             | Swipe is valid only at the bottom of the TP  | Z                                                                                                    | S                       | ,         | ^         | >                                                                                                    |                                  | V                                                         | Double-ta<br>p                       | Swipe<br>down |
| 0x8077 | Gesture_Refresh_R ate       |                                              |                                                                                                    | Report                  | rate in G | esture r  | node (pe                                                                                                    | riod is 5                        | +ms)                                                      |                                      |               |
| 0x8078 | Gesture_Touch_<br>Level     |                                              |                                                                                                    | ]                       | Γouch thr | eshold i  | in Gesture                                                                                                    | e mode                           |                                                           |                                      |               |
| 0x8079 | NewGreenWake<br>UpLevel     |                                              | Thre                                                                                                    | shold for N             | NewGree   | n wakeu   | up of Ges                                                                                                    | ture wak                         | eup fun                                                   | ction                                |               |
| 0x807A | Freq_Hopping_Star           | Start frequ                                  | uency for fre                                                                                                    |                         |           | icates1(  | 00KHz;                                                                                                    |                                  |                                                           | KHz, for exa                         | ample, 50     |
| 0x807B | Freq_Hopping_End            | End freque                                   | ency for frec                                                                                                    |                         |           | icates 30 | 00KHz;                                                                                                    |                                  |                                                           | Hz, for exa                          | mple, 150     |
| 0x807C | Noise_Detect_Time           | (Number of frequency p                       | _Stay_Time<br>tests taken op<br>point in each<br>recommend                                                                                                    | on each<br>noise        | (Confirm  | ned nois  | se level at                                                                                                    | ect_Conf<br>fter repea<br>recomm | ated nois                                                 | mes<br>se tests, 1-63                | valid; 20 is  |
| 0x807D | Hopping_Flag                | Hopping_E<br>n                               | Hopping_E Range_ Dis_Fo Delay_Hopping (timeou                                                                                                    |                         |           |           |                                                                                                    | eout for noise                   | etect_Time_Out  It for noise detection, second), Reserved |                                      |               |
| 0x807E | Hopping_<br>Threshold       | the interfere                                | Fast_Hopping_Limit: fast hopping is enabled only when the interference value of current frequency is greater than Fast_Hopping_Limit*4. The minimum setting of this limit is 5.  Hopping_Limit*4. The minimum setting of this limit frequency: Current operating frequency: interference Minimum interference |                         |           |           |                                                                                                    |                                  | optimal<br>g frequency                                    |                                      |               |

|        | 用心 团 Devoted Coll       | 从 创新 绩效<br>aborative Creative Efficient                                                                                                    | GOODIX®                                                                                                    |  |  |  |  |  |  |  |  |  |
|--------|-------------------------|----------------------------------------------------------------------------------------------------|----------------------------------------------------------------------------------------------------|--|--|--|--|--|--|--|--|--|
|        |                         |                                                                                                    | valuex4, then optimal frequency is selected and frequency hopping is enabled)                                                                                                    |  |  |  |  |  |  |  |  |  |
| 0x807F | Noise_<br>Threshold     | Threshold to distinguish if there is interference (if the inter-<br>this threshold, it is regarded as no int                                                                                                    | 1 7 1                                                                                                    |  |  |  |  |  |  |  |  |  |
| 0x8080 | Noise_Min_Thresh<br>old | reduction treatment. Configured to 0 means this function is disable higher) has the equivalent effect. To enable this function, it is received the minimum frequency point (LCD interference and common the minimum frequency point). | When ESD causes the minimum interference point to be greater than the threshold value, it will initiate fast eduction treatment. Configured to 0 means this function is disabled and configured to high value (such as 200 or higher) has the equivalent effect. To enable this function, it is recommended to set the value 5 to 20 higher than the minimum frequency point (LCD interference and common-mode interference, whichever is greater) in normal interference. |  |  |  |  |  |  |  |  |  |
| 0x8081 | NC                      | Reserved                                                                                                    |                                                                                                    |  |  |  |  |  |  |  |  |  |
| 0x8082 | Hopping_Sensor_G roup   | Sections for Hopping Frequency Noise Detection                                                                                                    | on (4 sections recommended)                                                                                                    |  |  |  |  |  |  |  |  |  |
| 0x8083 | Hopping_seg1_Nor malize | Seg1 Normalize coefficient (sampling value *N / 128= Raw data)                                                                                                    |                                                                                                    |  |  |  |  |  |  |  |  |  |
| 0x8084 | Hopping_seg1_Fact<br>or | Seg1 Central point Factor                                                                                                    |                                                                                                    |  |  |  |  |  |  |  |  |  |
| 0x8085 | Main_Clock_Ajdus<br>t   | Fine adjustment of IC main clock Frequency, within the range of -7 to +8                                                                                                    |                                                                                                    |  |  |  |  |  |  |  |  |  |
| 0x8086 | Hopping_seg2_Nor malize | Seg2 Normalize coefficient (sampling va                                                                                                    | lue *N / 128= Raw data)                                                                                                    |  |  |  |  |  |  |  |  |  |
| 0x8087 | Hopping_seg2_Fact or    | Seg2 Central point Fa                                                                                                    | actor                                                                                                    |  |  |  |  |  |  |  |  |  |
| 0x8088 | NC                      | Reserved                                                                                                    |                                                                                                    |  |  |  |  |  |  |  |  |  |
| 0x8089 | Hopping_seg3_Nor malize | Seg3 Normalize coefficient (sampling va                                                                                                    | lue *N / 128= Raw data)                                                                                                    |  |  |  |  |  |  |  |  |  |
| 0x808A | Hopping_seg3_Fact or    | Seg3 Central point Fa                                                                                                    | actor                                                                                                    |  |  |  |  |  |  |  |  |  |
| 0x808B | NC                      | Reserved                                                                                                    |                                                                                                    |  |  |  |  |  |  |  |  |  |
| 0x808C | Hopping_seg4_Nor malize | Seg4 Normalize coefficient (sampling va                                                                                                    | lue *N / 128= Raw data)                                                                                                    |  |  |  |  |  |  |  |  |  |
| 0x808D | Hopping_seg4_Fact or    | Seg4 Central point Fa                                                                                                    | actor                                                                                                    |  |  |  |  |  |  |  |  |  |
| 0x808E | NC                      | Reserved                                                                                                    |                                                                                                    |  |  |  |  |  |  |  |  |  |
| 0x808F | Hopping_seg5_Nor malize | Seg5 Normalize coefficient (sampling va                                                                                                    | lue *N / 128= Raw data)                                                                                                    |  |  |  |  |  |  |  |  |  |
| 0x8090 | Hopping_seg5_Fact<br>or | Seg5 Central point Factor                                                                                                    |                                                                                                    |  |  |  |  |  |  |  |  |  |
| 0x8091 | NC                      | Reserved                                                                                                    |                                                                                                    |  |  |  |  |  |  |  |  |  |
| 0x8092 | Hopping_seg6_Nor malize | Seg6 Normalize coefficient (sampling value *N / 128= Raw data)                                                                                                    |                                                                                                    |  |  |  |  |  |  |  |  |  |
| 0x8093 | Key 1                   | Key 1 address: 0-255                                                                                                    | valid                                                                                                    |  |  |  |  |  |  |  |  |  |

|        | 用心<br>Devoted Coll    | 队<br>laborative                                                                     | 创新<br>Creative                   | 绩<br>Ef        | 效<br>ficient  |                                                                                                    | GQ                                             | DDiX             | ®                   |  |
|--------|-----------------------|-------------------------------------------------------------------------------------|----------------------------------|----------------|---------------|----------------------------------------------------------------------------------------------------|------------------------------------------------|------------------|---------------------|--|
|        | _                     | (0 indicate                                                                         | es no key is a                   | vailable. Who  | en the addres | ses of all four                                                                                         | keys are the                                   | multiples of 8   | 3, it means         |  |
|        |                       |                                                                                     |                                  | ind            | ependent key  | design manne                                                                                            | er.)                                           |                  |                     |  |
|        |                       |                                                                                     |                                  |                | Key 2 addres  | ss: 0-255 valid                                                                                         |                                                |                  |                     |  |
| 0x8094 | Key 2                 | (0 indica                                                                           | ites no key is                   | available. W   | hen the addr  | ess of all four                                                                                         | keys is the m                                  | nultiples of 8,  | it means            |  |
|        |                       |                                                                                     |                                  | ind            | ependent ke   | y design mann                                                                                           | ier)                                           |                  |                     |  |
|        |                       |                                                                                     |                                  |                | Key 3 addres  | ss: 0-255 valid                                                                                         | l                                              |                  |                     |  |
| 0x8095 | Key 3                 | (0 indica                                                                           | ites no key is                   | available. W   | hen the addr  | ess of all four                                                                                         | keys is the m                                  | nultiples of 8,  | it means            |  |
|        |                       |                                                                                     | independent key design manner)   |                |               |                                                                                                    |                                                |                  |                     |  |
|        |                       |                                                                                     |                                  |                | •             | ss: 0-255 valid                                                                                         |                                                |                  |                     |  |
| 0x8096 | Key 4                 | (0 indica                                                                           | ites no key is                   |                |               | ess of all four                                                                                         | -                                              | nultiples of 8,  | it means            |  |
|        |                       |                                                                                     | independent key design manner)   |                |               |                                                                                                    |                                                |                  |                     |  |
|        |                       |                                                                                     | t for long-pro                   |                |               | Key active ar                                                                                           | ea configuration                               | on (single side) | : 0-15 valid        |  |
| 0x8097 | Key_Area              | Long-press                                                                          | update is dis                    |                | configured    |                                                                                                    |                                                |                  |                     |  |
|        |                       |                                                                                     | to 0.                            |                |               |                                                                                                    |                                                |                  |                     |  |
| 0x8098 | Key_Touch_Level       |                                                                                     | Touch key touch threshold        |                |               |                                                                                                    |                                                |                  |                     |  |
| 0x8099 | Key_Leave_Level       |                                                                                     |                                  |                |               | lease threshold                                                                                         |                                                |                  |                     |  |
| 0x809A | Key_Sens              | -                                                                                   | s_1(sensitivity                  |                |               | KeySens_2 (sensitivity coefficient of Key 2)                                                            |                                                |                  |                     |  |
| 0x809B | Key_Sens              |                                                                                     | s_3(sensitivity                  |                |               |                                                                                                    |                                                | y coefficient of |                     |  |
| 0.0000 |                       | The key restrain interval after finger leaves screen (unit: 100ms), 0 means the key |                                  |                |               | Independe                                                                                               | ent adjacent k                                 | key restrain pa  | arameter            |  |
| 0x809C | Key_Restrain          |                                                                                     | •                                |                | ,             |                                                                                                    |                                                |                  |                     |  |
|        |                       | Suj                                                                                 | opression inte                   | ervar is oudin | S.            | A diagont lear                                                                                          | · ractrain tim                                 | a internal afte  | or the fineer       |  |
|        |                       |                                                                                     |                                  |                |               | Adjacent key restrain time internal after the finger slides to leave at the bottom of the TP (unit: 100 |                                                |                  |                     |  |
|        |                       |                                                                                     |                                  |                |               |                                                                                                    | ms). Timing starts from the moment that finger |                  |                     |  |
| 0x809D | Key_Restrain_         |                                                                                     | Rese                             | rved           |               | leaves the TP. If there is touch key event within                                                       |                                                |                  |                     |  |
| ONOOD  | Time                  |                                                                                     | 11050                            | . , , ,        |               | this time interval, the touch key will be restrained                                                    |                                                |                  |                     |  |
|        |                       |                                                                                     |                                  |                |               | until the touch key is released and touched down                                                        |                                                |                  |                     |  |
|        |                       |                                                                                     |                                  |                |               | again. (configured as 0, this function is disabled)                                                     |                                                |                  |                     |  |
| 0.0000 | GESTURE_              | Large-area                                                                          | touch proces                     | ssing in Gest  | are mode (th  | e size of the to                                                                                        | ouch rectangle                                 | e). Configure    | d as 0, this        |  |
| 0x809E | LARGE_TOUCH           |                                                                                     |                                  |                | function      | is disabled.                                                                                            |                                                |                  |                     |  |
| 0x809F | NC                    |                                                                                     |                                  |                | Res           | erved                                                                                                   |                                                |                  |                     |  |
| 0x80A0 | NC                    |                                                                                     |                                  |                | Res           | erved                                                                                                   |                                                |                  |                     |  |
| 0x80A1 | Hotknot_Noise_<br>Map | Rese                                                                                | erved                            | 200K           | 250K          | 300K                                                                                                    | 350K                                           | 400K             | 450K                |  |
| 0x80A2 | Link_Threshold        |                                                                                     |                                  |                | Link_Nois     | seThreshold                                                                                             |                                                | •                | •                   |  |
| 0x80A3 | Pxy_Threshold         | Pxy_NoiseThreshold                                                                  |                                  |                |               |                                                                                                    |                                                |                  |                     |  |
| 0x80A4 | GHot_Dump_<br>Shift   |                                                                                     | Reserved                         |                | Rx_Self       | Ampl                                                                                                    | ification fact                                 | or of raw Dat    | a (2 <sup>N</sup> ) |  |
| 0x80A5 | GHot_Rx_Gain          | PGA_C                                                                               | PG/                              | A_R            | Res           | PGA_Gain (8 levels to be configured)                                                                    |                                                |                  |                     |  |
| 0x80A6 | Freq_Gain0            |                                                                                     | al gain calibra<br>s N/16. Inval |                |               | 450K signal gain calibration, calibration volume is N/16. Invalid when N=0.                             |                                                |                  |                     |  |

|              | 用心<br>Devoted Col | 队 创新 绩效<br>laborative Creative Efficient                                       | GODIX ®                                          |  |  |  |  |  |  |  |
|--------------|-------------------|--------------------------------------------------------------------------------|--------------------------------------------------|--|--|--|--|--|--|--|
| 0x80A7       | Freq_Gain1        | 300K signal gain calibration, calibration volume                               | 350K signal gain calibration, calibration volume |  |  |  |  |  |  |  |
| UX6UA7       | rieq_Gaiiri       | is N/16. Invalid when N=0.                                                     | is N/16. Invalid when N=0.                       |  |  |  |  |  |  |  |
| 0x80A8       | Freq_Gain2        | 200K signal gain calibration, calibration volume                               | 250K signal gain calibration, calibration volume |  |  |  |  |  |  |  |
| 0.00710      | 11cq_Guiii2       | is N/16. Invalid when N=0.                                                     | is N/16. Invalid when N=0.                       |  |  |  |  |  |  |  |
| 0x80A9       | Freq_Gain3        | Reserved                                                                       | 150K signal gain calibration, calibration volume |  |  |  |  |  |  |  |
|              |                   |                                                                                | is N/16. Invalid when N=0.                       |  |  |  |  |  |  |  |
| 0x80AA       | NC                |                                                                                | erved                                            |  |  |  |  |  |  |  |
| 0x80AB       | NC                |                                                                                | erved                                            |  |  |  |  |  |  |  |
| 0x80AC       | NC                |                                                                                | erved                                            |  |  |  |  |  |  |  |
| 0x80AD       | NC                |                                                                                | erved                                            |  |  |  |  |  |  |  |
| 0x80AE       | NC                |                                                                                | erved                                            |  |  |  |  |  |  |  |
| 0x80AF       | NC                |                                                                                | erved                                            |  |  |  |  |  |  |  |
| 0x80B0       | NC                |                                                                                | erved                                            |  |  |  |  |  |  |  |
| 0x80B1       | NC                |                                                                                | erved                                            |  |  |  |  |  |  |  |
| 0x80B2       | NC                | Reserved                                                                       |                                                  |  |  |  |  |  |  |  |
| 0x80B3       | Combine_Dis       | Distance for adjacent rectangles to be combined in Gesture mode                | Distance for adjacent rectangles to be combined  |  |  |  |  |  |  |  |
| 0x80B4       | Split_Set         | Distance for a large-area rectangle to be split                                | Distance for a normal-size rectangle to be split |  |  |  |  |  |  |  |
| 0x80B5       | NC                | Res                                                                            | erved                                            |  |  |  |  |  |  |  |
| 0x80B6       | NC                | Res                                                                            | erved                                            |  |  |  |  |  |  |  |
| 0x80B7       | Sensor_CH0 to     |                                                                                |                                                  |  |  |  |  |  |  |  |
| to<br>0x80C4 | Sensor_CH13       | Channel number on chip of                                                      | corresponding to ITO Sensor                      |  |  |  |  |  |  |  |
| 0x80C5       |                   |                                                                                |                                                  |  |  |  |  |  |  |  |
| to           | NC                | Res                                                                            | erved                                            |  |  |  |  |  |  |  |
| 0x80D4       |                   |                                                                                |                                                  |  |  |  |  |  |  |  |
| 0x80D5       | Driver_CH0 to     |                                                                                |                                                  |  |  |  |  |  |  |  |
| to           | Driver CH25       | Channel number on chip of                                                      | corresponding to ITO Driver                      |  |  |  |  |  |  |  |
| 0x80EE       | Dilver_C1123      |                                                                                |                                                  |  |  |  |  |  |  |  |
| 0x80EF       |                   |                                                                                |                                                  |  |  |  |  |  |  |  |
| to           | NC                | Res                                                                            | erved                                            |  |  |  |  |  |  |  |
| 0x80FE       |                   |                                                                                |                                                  |  |  |  |  |  |  |  |
| 0x80FF       | Config_Chksum     | Configuration verification (checksum value of the bytes from 0x8047 to 0x80FE) |                                                  |  |  |  |  |  |  |  |
| 0x8100       | Config_Fresh      | Configuration updated flag (the flag is written by the host)                   |                                                  |  |  |  |  |  |  |  |

Supplementary description on some registers:

### [0x804D] Module\_Switch1

**Bit7:** Driver\_Resersal(Y2Y), configured as 1 indicates Y axis reversal.

**Bit6:** Sensor\_Resersal(X2X), configured as 1 indicates X axis reversal.

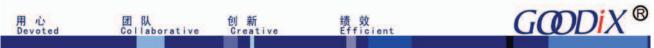

Bit5-bit4: Stretch\_rank, stretching method

00,01,02: Weak stretch 0.4P

03: User-defined stretch

### [0x804E] Module Switch2

**Bit5:** FirstFilter\_Dis, enlarge the first de-bouncing value. 0: enabled; 1: disabled.

Bit2: Approch En, hotknot proximity sensing on/off.

Bit1: Approch En, hotknot function on/off.

### [0x8056] Refresh Rate

**Bit7~Bit4:** pulse width setting for Gesture wakeup, unit: 250us. Configured as "f" indicates INT should be driven high if the host does not succeed in reading the data.

### [0x805B-0x805C] Space

Configuration of the reported area, which is used to adjust the reported borders when the ITO exceeds the viewing area, 0-15 configurable (indicates cutting N×32 original coordinates) where as 0 indicates no cutting. The maximum cutting area is 15×32=480 original coordinates (one Pitch consists of 512 original coordinates, if the cutting exceeds one Pitch, it is allowed to subtract one Pitch from the configuration.)

### [0x8070] Module\_Switch3

**Bit6:** Gesture\_Hop\_Dis, whether to disable the frequency hopping function in Gesture Mode. Default setting is 0: enabled; configured to 1: disabled.

**Bit5:** Strong\_Smooth: 5-stage moving average smoothing, default setting is 0 (disabled). It is recommended not to enable this function unless the pitch is comparatively large and linearity is poor.

**Bit0:** Shape\_En: Deformation processing, configured as 1: enabled; reset to 0: disabled.

### [0x8071] GESTURE\_DIS

**Bit7~4:** valid distance setting for swipe-up/down wakeup. The minimum valid swipe distance is the N/16 of the TP length. Configured to 0 indicates 8.

**Bit3~0:** valid distance setting for swipe-left/right wakeup. The minimum valid swipe distance is the N/16 of the TP length. Configured to 0 indicates 8.

### [0x807C] Noise Detect Times

**Bit7~6:** Detect\_Stay\_Times, Number of tests taken on each frequency point in each noise test; recommended setting is 2.

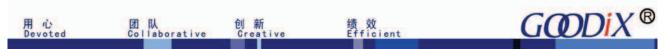

Bit5~0: Detect Confirm Times, Confirmed noise level after repeated noise tests, recommended setting is 15~20.

### [0x807D] Hopping Flag

**Bit7:** Hopping En, frequency hopping enable bit (1: enabled, 0: disabled).

**Bit6:** Range Ext, frequency hopping range extension flag. For V1040, please configure to 1.

Bit5: Dis Force Ref, configured to 0: update the baseline compulsively after frequency hopping; configured to 1: do not update the baseline compulsively after frequency hopping.

Bit4: Delay Hopping, configured to 1: frequency hopping occurs after finger touch leaves; this bit configured to 0 or Dis Force Ref configured to 1: Delay Hopping is disabled.

Bit3~0: Detect Time Out, timeout for noise detection, unit: s.

### [0x807E] Hoppging Threshold

Bit3~0: Hopping Hit Threshold, condition for optical frequency selection; when the interference of the current operating frequency —the minimum interference >set value x4, then the optical frequency is selected and frequency hopping is enabled.

### [0x809A-0x809B] Key Sens

The sensitivity coefficient configuration of 4 independent touch keys, can be configured to 0 ~15 (16 grades in total). Higher grade indicates higher sensitivity. This is valid only for independent touch keys, which is to avoid sensitivity inconsistency between touch keys arising out of the nodal capacitance deviation during the independent touch key design process.

### [0x809C] Key\_Restrain

Bit3~0: Adjacent key restrain parameter. When the second largest value is greater than the largest value Key Restrain/16, no touch key is reported. Recommended setting is 7±2.

### [0x80A2] Data Threshold

HotKnot technology uses frequency to indicate data. Two hotknot terminals perform data transmission by issuing signals of specified frequency. Data Threshold is a threshold to distinguish whether there is signal or not. When LCD is turned off and no signal is present, the white noise received by HotKnot terminal is within 5. It is recommended that the Data Threshold be greater than 5 and no less than 10.

### [0x80A3] Pxy Threshold

If the HotKnot proximity sensing function is enabled when LCD is on, employ differential method to filter GOODIX CONFIDENTIAL

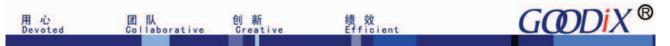

interference. The threshold is differential threshold. When the noise changes greatly, configure the differential threshold to a larger value. The threshold can be adjusted according to the touching area and distance of two hotknot terminals. It is suggested that this threshold be greater than 15 and 20 is highly recommended.

### [0x80A4] Dump Shift

The Dump Shift is applicable to the amplification of HotKnot raw data. Normal configuration is 2~4.

### [0x80A5] Rx Gain

The Rx\_Gain is applicable to the receiving hardware configuration of HotKnot. The mechanism is the same as that of configuration of TP Rx\_Gain.

#### [0x80A6-0x80A9] Freq Gain0~3

Software gain coefficient of HotKnot signals. The 7 frequencies used by HotKnot are ranged from 150KHz to 450KHz, one step is 50KHz. Adjust the software gain value according to the actual sampled raw data of frequency points to improve the data consistency between frequency points and minimize the signal diversity between different frequencies.

### [0x80B3] Combine Dis

**Bit7~4:** Distance for adjacent rectangles to be combined in Gesture mode, 0 to 15 configurable; the distance for adjacent touch points to be combined is calculated as: sqrt (2\*(Combin\_Dis)) pitch. For backward compatibility, being configured to 0 means the distance for adjacent touch points to be combined is 2 pitches.

**Bit3~0:** Distance for adjacent rectangles to be combined, 0 to 15 configurable; the distance for adjacent touch points to be combined is calculated as: sqrt (2\*(Combin\_Dis)) pitch. For backward compatibility, being configured as 0 means the distance for adjacent touch points to be combined is 2 pitches.

### [0x80B4] Split Set

**Bit7~4:** Distance for a large-area rectangle to be split, 0 to 15 configurable; distance for a large-area touch point to be split is calculated as: sqrt(2\*(Split\_Set)) pitch. For backward compatibility, being configured as 0 means defaulting as previous setting, and the distance for an adjacent touch point to be split is sqrt (12) pitch.

**Bit3~0:** Distance for a normal-size rectangle to be split, 0 to 15 configurable; distance for a normal-size touch point to be split is calculated as: sqrt (2\*(Split\_Set)) pitch. For backward compatibility, being configured as 0 means defaulting as previous setting, and the distance for a normal-size touch point to be split is sqrt (7) pitch.

### 3.3 Coordinate information

|   |      | - · · · · · · · · · · · · · · · · · · · |      |      |      |      |      |      |      |      |  |
|---|------|-----------------------------------------|------|------|------|------|------|------|------|------|--|
| l | Addr | Access                                  | bit7 | bit6 | bit5 | bit4 | bit3 | bit2 | bit1 | bit0 |  |

Reproduction and/or distribution of this document in whole or in part is strictly prohibited without written consent of GOODIX.

| 用 心<br>Devoted | [J  | 队<br>ollaborative | 创新<br>Creative                                                            | 绩 效<br>Effic    | ient            | GOODIX®                    |  |  |  |  |  |
|----------------|-----|-------------------|---------------------------------------------------------------------------|-----------------|-----------------|----------------------------|--|--|--|--|--|
| 0x8140         | R   |                   | Product ID ( first byte, ASCII )                                          |                 |                 |                            |  |  |  |  |  |
| 0x8141         | R   |                   | Product ID ( second byte, ASCII )                                         |                 |                 |                            |  |  |  |  |  |
| 0x8142         | R   |                   | Product ID ( third byte, ASCII )                                          |                 |                 |                            |  |  |  |  |  |
| 0x8143         | R   |                   | Product ID ( forth byte, ASCII )                                          |                 |                 |                            |  |  |  |  |  |
| 0x8144         | R   |                   |                                                                           | Firmware        | version ( HE    | X. low byte )              |  |  |  |  |  |
| 0x8145         | R   |                   |                                                                           | Firmware        | version ( HEX   | X. high byte )             |  |  |  |  |  |
| 0x8146         | R   |                   |                                                                           | x coordin       | ate resolution  | n ( low byte )             |  |  |  |  |  |
| 0x8147         | R   |                   |                                                                           | x coordina      | ate resolution  | ( high byte )              |  |  |  |  |  |
| 0x8148         | R   |                   |                                                                           | y coordin       | ate resolution  | n ( low byte )             |  |  |  |  |  |
| 0x8149         | R   |                   |                                                                           | y coordina      | ate resolution  | ( high byte )              |  |  |  |  |  |
| 0x814A         | R   |                   |                                                                           | Vendor_id       | ( ID of the cu  | rrent module )             |  |  |  |  |  |
| 0x814B         | R   |                   |                                                                           |                 | Reserved        |                            |  |  |  |  |  |
| 0x814C         | R   |                   |                                                                           |                 | Reserved        |                            |  |  |  |  |  |
| 0x814D         | R   |                   |                                                                           |                 | Reserved        |                            |  |  |  |  |  |
| 0x814E         | R/W | buffer status     | ouffer status large detect Proximity Valid HaveKey number of touch points |                 |                 |                            |  |  |  |  |  |
| 0x814F         | R   |                   | track id is                                                               | s 32, indicates | s the signal is | s proximity sensing signal |  |  |  |  |  |
| 0x8150         | R   | PxyOk             |                                                                           |                 | Res             | served                     |  |  |  |  |  |
| 0x8151         | R   | PxyOk             |                                                                           |                 | Res             | served                     |  |  |  |  |  |
| 0x8152         | R   |                   |                                                                           |                 | Reserved        |                            |  |  |  |  |  |
| 0x8153         | R   |                   |                                                                           |                 | Reserved        |                            |  |  |  |  |  |
| 0x8154         | R   |                   |                                                                           |                 | Reserved        |                            |  |  |  |  |  |
| 0x8155         | R   |                   |                                                                           |                 | Reserved        |                            |  |  |  |  |  |
| 0x8156         | R   |                   |                                                                           |                 | Reserved        |                            |  |  |  |  |  |
| 0x8157         | R   |                   |                                                                           |                 | track id        |                            |  |  |  |  |  |
| 0x8158         | R   |                   |                                                                           | point 1         | x coordinate    | (low byte)                 |  |  |  |  |  |
| 0x8159         | R   |                   |                                                                           | point 1         | x coordinate    | (high byte)                |  |  |  |  |  |
| 0x815A         | R   |                   |                                                                           | point 1         | y coordinate    | (low byte)                 |  |  |  |  |  |
| 0x815B         | R   |                   |                                                                           | point 1         | y coordinate    | (high byte)                |  |  |  |  |  |
| 0x815C         | R   |                   |                                                                           | Poi             | nt 1 size (low  | v byte)                    |  |  |  |  |  |
| 0x815D         | R   |                   |                                                                           | poi             | nt 1 size (high | h byte)                    |  |  |  |  |  |
| 0x815E         | R   |                   |                                                                           |                 | Reserved        |                            |  |  |  |  |  |
| 0x815F         | R   |                   |                                                                           |                 | track id        |                            |  |  |  |  |  |
| 0x8160         | R   |                   |                                                                           | -               | x coordinate    |                            |  |  |  |  |  |
| 0x8161         | R   |                   |                                                                           |                 | x coordinate    |                            |  |  |  |  |  |
| 0x8162         | R   |                   |                                                                           | point 2         | y coordinate    | (low byte)                 |  |  |  |  |  |
| 0x8163         | R   |                   |                                                                           |                 | y coordinate    | <u> </u>                   |  |  |  |  |  |
| 0x8164         | R   |                   |                                                                           |                 | nt 2 size (low  | <u> </u>                   |  |  |  |  |  |
| 0x8165         | R   |                   |                                                                           | poi             | nt 2 size (high | h byte)                    |  |  |  |  |  |
| 0x8166         | R   |                   |                                                                           |                 | Reserved        |                            |  |  |  |  |  |
| 0x8167         | R   |                   |                                                                           |                 | track id        |                            |  |  |  |  |  |

| 用 心<br>Devoted | 团<br>Cc | り 以 创新 绩 效 GODIX®                |  |  |  |  |  |  |  |  |
|----------------|---------|----------------------------------|--|--|--|--|--|--|--|--|
| 0x8168         | R       | point 3 x coordinate (low byte)  |  |  |  |  |  |  |  |  |
| 0x8169         | R       | point 3 x coordinate (high byte) |  |  |  |  |  |  |  |  |
| 0x816A         | R       | point 3 y coordinate (low byte)  |  |  |  |  |  |  |  |  |
| 0x816B         | R       | point 3 y coordinate (high byte) |  |  |  |  |  |  |  |  |
| 0x816C         | R       | point 3 size (low byte)          |  |  |  |  |  |  |  |  |
| 0x816D         | R       | point 3 size (high byte)         |  |  |  |  |  |  |  |  |
| 0x816E         | R       | Reserved                         |  |  |  |  |  |  |  |  |
| 0x816F         | R       | track id                         |  |  |  |  |  |  |  |  |
| 0x8170         | R       | point 4 x coordinate (low byte)  |  |  |  |  |  |  |  |  |
| 0x8171         | R       | point 4 x coordinate (high byte) |  |  |  |  |  |  |  |  |
| 0x8172         | R       | point 4 y coordinate (low byte)  |  |  |  |  |  |  |  |  |
| 0x8173         | R       | point 4 y coordinate (high byte) |  |  |  |  |  |  |  |  |
| 0x8174         | R       | point 4 size (low byte)          |  |  |  |  |  |  |  |  |
| 0x8175         | R       | point 4 size (high byte)         |  |  |  |  |  |  |  |  |
| 0x8176         | R       | Reserved                         |  |  |  |  |  |  |  |  |
| 0x8177         | R       | track id                         |  |  |  |  |  |  |  |  |
| 0x8178         | R       | point 5 x coordinate (low byte)  |  |  |  |  |  |  |  |  |
| 0x8179         | R       | point 5 x coordinate (high byte) |  |  |  |  |  |  |  |  |
| 0x817A         | R       | point 5 y coordinate (low byte)  |  |  |  |  |  |  |  |  |
| 0x817B         | R       | point 5 y coordinate (high byte) |  |  |  |  |  |  |  |  |
| 0x817C         | R       | point 5 size (low byte)          |  |  |  |  |  |  |  |  |
| 0x817D         | R       | point 5 size (high byte)         |  |  |  |  |  |  |  |  |
| 0x817E         | R       | Reserved                         |  |  |  |  |  |  |  |  |
| 0x817F         | R       | KeyValue                         |  |  |  |  |  |  |  |  |

Supplementary description on some registers:

### [0x814A] Vendor\_id

The ID of the current module is codetermined by pins *sensor\_opt1* and *sensor\_opt2* on the circuit. When the two pins are connected to different level status, there comes in 6 sensor IDs as shown below:

| sensor_opt1 | sensor_opt2 | Vendor_id |
|-------------|-------------|-----------|
| GND         | GND         | 0         |
| VDDIO       | GND         | 1         |
| NC          | GND         | 2         |
| GND         | 300K        | 3         |
| VDDIO       | 300K        | 4         |
| NC          | 300K        | 5         |

### [0x814E]:

Bit7: Buffer status, 1 = coordinate (or key) is ready for host to read; 0 = coordinate (or key) is not ready and

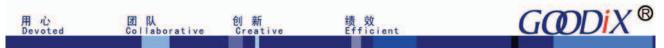

Bit6: large detect, 1 indicates there is large-area touch on TP.

Bit4: HaveKey, 1: Have touch key; 0: No touch key (released).

Bit3~0: Number of touch points.

### [0x814F]

When HotKnot proximity sensing function is enabled and another HotKnot-featured terminal is detected, GT911 will report the detection result to the host in coordinates. Therefore, the Number of touch points will add 1. The track id of the added touch point is fixed to 32, and Pxyos is set to 1. Please note that the address of the added touch point is fixed to the address of the first coordinate.

### [0x8177]: KeyValue

The address of KeyValue is not fixed. Instead, it stays behind valid coordinates. For example, 0x817F is the address of the key when there are 5 coordinates on TP. However, if there are 4 coordinates on TP, the address of the key will be 0x8177.

(Gesture Features: share the addresses with the coordinate information)

| Addr   | Access | bit7                             | bit6                                                                                            | bit5             | bit4           | bit3     | bit2     | bit1     | bit0                 |  |
|--------|--------|----------------------------------|-------------------------------------------------------------------------------------------------|------------------|----------------|----------|----------|----------|----------------------|--|
| 0x8140 | R      | Gesture ID (first Byte, ASCII G) |                                                                                                 |                  |                |          |          |          |                      |  |
| 0x8141 | R      |                                  | Gesture ID ( second Byte, ASCII E)                                                              |                  |                |          |          |          |                      |  |
| 0x8142 | R      |                                  |                                                                                                 | Gesture ID       | (third Byte,   | ASCI     | IS)      |          |                      |  |
| 0x8143 | R      |                                  |                                                                                                 | Gesture ID       | ( forth Byte,  | ASCI     | TT)      |          |                      |  |
| 0x8144 | R      |                                  | G                                                                                               | esture Firmwa    | are version (  | HEX.lo   | w byte   | )        |                      |  |
| 0x8145 | R      |                                  | Ge                                                                                              | esture Firmwa    | re version ( l | HEX.hi   | gh byte  | e)       |                      |  |
| 0x8146 | R      |                                  |                                                                                                 | x coordinat      | e resolution   | ( low by | yte)     |          |                      |  |
| 0x8147 | R      |                                  |                                                                                                 | x coordinat      | e resolution ( | high b   | yte)     |          |                      |  |
| 0x8148 | R      |                                  | y coordinate resolution ( low byte )                                                            |                  |                |          |          |          |                      |  |
| 0x8149 | R      |                                  | y coordinate resolution ( high byte )                                                           |                  |                |          |          |          |                      |  |
| 0x814A | R      |                                  |                                                                                                 |                  | Reserved       |          |          |          |                      |  |
|        |        | Gesture types                    | character ASC                                                                                   | II indicates 0x  | 21-0x7F),      | swipe r  | right (C | (AAx     | , swipe left (0xBB), |  |
| 0x814B | R/W    | swipe down (0                    | wipe down $(0xAB)$ , swipe up $(0xBA)$ , double-tap $(0xCC)$ , double-tap on touch key $(0xCC)$ |                  |                |          |          |          |                      |  |
|        |        |                                  | 1                                                                                               | key value is st  | ored at coord  | linate a | ddress)  |          |                      |  |
| 0x814C | R      |                                  | The number o                                                                                    | f gesture touc   | h point (coo   | rdinate  | s stored | d at 0x9 | 9420)                |  |
| 0x814D | R      |                                  | Ge                                                                                              | esture start poi | nt x coordina  | ate (lo  | w byte   | )        |                      |  |
| 0x814E | R      |                                  | Gesture start point x coordinate (high byte)                                                    |                  |                |          |          |          |                      |  |
| 0x814F | R      |                                  | Gesture start point y coordinate (low byte)                                                     |                  |                |          |          |          |                      |  |
| 0x8150 | R      |                                  | Ge                                                                                              | sture start poi  | nt y coordina  | ate (hig | gh byte  | )        |                      |  |
| 0x8151 | R      |                                  | G                                                                                               | esture end poi   | nt x coordina  | ite (lov | w byte   | )        |                      |  |

| 用 心<br>Devoted | 团 队<br>Collabor | 创新 绩效<br>rative Creative Effic | d GODIX                          |
|----------------|-----------------|--------------------------------|----------------------------------|
| 0x8152         | R               | Gesture end                    | l point x coordinate (high byte) |
| 0x8153         | R               | Gesture end                    | d point y coordinate (low byte)  |
| 0x8154         | R               | Gesture end                    | l point y coordinate (high byte) |
| 0x8155         | R               | Gest                           | sture Width (low byte)           |
| 0x8156         | R               | Gest                           | sture Width (high byte)          |
| 0x8157         | R               | Gest                           | sture Height (low byte)          |
| 0x8158         | R               | Gestı                          | ture Height (high byte)          |
| 0x8159         | R               | Gestu                          | ture Mid X coor(low byte)        |
| 0x815A         | R               | Gestu                          | rure Mid X coor(high byte)       |
| 0x815B         | R               | Gestu                          | ture Mid Y coor(low byte)        |
| 0x815C         | R               | Gestu                          | rure Mid Y coor(high byte)       |
| 0x815D         | R               | Gest                           | sture P1 X coor(low byte)        |
| 0x815E         | R               | Gestu                          | ture P1 X coor(high byte)        |
| 0x815F         | R               | Gest                           | sture P1 Y coor(low byte)        |
| 0x8160         | R               | Gesti                          | ture P1 Y coor(high byte)        |
| 0x8161         | R               | Gest                           | sture P2 X coor(low byte)        |
| 0x8162         | R               | Gesti                          | ture P2 X coor(high byte)        |
| 0x8163         | R               | Gest                           | sture P2 Y coor(low byte)        |
| 0x8164         | R               | Gesti                          | ture P2 Y coor(high byte)        |
| 0x8165         | R               | Gest                           | sture P3 X coor(low byte)        |
| 0x8166         | R               | Gesti                          | ture P3 X coor(high byte)        |
| 0x8167         | R               | Gest                           | sture P3 Y coor(low byte)        |
| 0x8168         | R               | Gest                           | ture P3 Y coor(high byte)        |
| 0x8169         | R               | Gest                           | sture P4 X coor(low byte)        |
| 0x816A         | R               | Gestu                          | ture P4 X coor(high byte)        |
| 0x816B         | R               | Gest                           | sture P4 Y coor(low byte)        |
| 0x816C         | R               | Gesti                          | ture P4 Y coor(high byte)        |

### (Gesture coordinate information)

| Addr              | Access | bit7                                    | bit6                                                                                                    | bit5 | bit4 | bit3 | bit2 | bit1 | bit0 |
|-------------------|--------|-----------------------------------------|----------------------------------------------------------------------------------------------------|------|------|------|------|------|------|
| 0x9420            | R      | Gesture point 1 x coordinate (low byte) |                                                                                                    |      |      |      |      |      |      |
| 0x9421            | R      |                                         | Gesture point 1 x coordinate (high byte)                                                                                  |      |      |      |      |      |      |
| 0x9422            | R      |                                         | Gesture point 1 y coordinate (low byte)                                                                                   |      |      |      |      |      |      |
| 0x9423            | R      |                                         | Gesture point 1 y coordinate (high byte)                                                                                  |      |      |      |      |      |      |
| 0x9424~<br>0x951F | R      | Gestu                                   | Gesture point 1 y coordinate (nign byte)  Gesture point 2~64 coordinate (the number of coordinate is the value of 0x814C) |      |      |      |      |      |      |

## 3.4 Command status registers of GT911

| Addr   | Access | bit7  | bit6                                                                 | bit5 | bit4 | bit3 | bit2 | bit1 | bit0 |  |
|--------|--------|-------|----------------------------------------------------------------------|------|------|------|------|------|------|--|
| 0x81A8 | D      | GT911 | GT911_Status: 0x00: touch detection mode; 0x88: slave approach mode; |      |      |      |      |      |      |  |
| UXOTAO | K      |       | 0x99: master approach mode; 0xAA: Receive mode;                      |      |      |      |      |      |      |  |

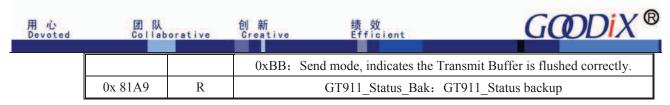

### [0x81A8] GT911\_Status

0x00: indicates GT911 will only perform touch detection, no HotKnot-relevant operations implemented.

0x88: When HotKnot proximity sensing function is enabled, the host sends command 0X20 to enable GT911 to enter slave approach mode (works as receiving terminal). In this mode, hotkont proximity sensing and touch detection alternate. When successfully detect the transmitting terminal, GT911 will report the detection result to the host in coordinates (track id is 32). The host can issue command 0X28 to enable GT911 to exit slave approach mode.

0x99: When HotKnot proximity sensing function is enabled, the host sends command 0X21 to enable GT911 to enter master approach mode. In this mode, hotkont proximity sensing and touch detection alternate. When successfully detect the slave/receiving terminal, GT911 will report the detection result to the host in coordinates (track id is 32). The host can issue command 0X29 to enable GT911 to exit master approach mode.

0xAA: When GT911 successfully detect another hotknot-featured terminal, the host downloads and sends the hotknot transmission firmware to GT911. When the firmware operates, GT911 enters Receive mode by default. In this mode, GT911 will not implement any operation related to touch detection, and it will keep detecting data from the transmitting terminal. Once a data frame is received, GT911 will notify the host to process the data via INT.

0xBB: When GT911 successfully detect another hotknot-featured terminal, the host downloads and sends the hotknot transmission firmware to GT911. When the firmware operates, GT911 enters Receive mode by default. In this mode, when the Transmit Buffer is flushed correctly, GT911 switches to Send mode. When the data in the Transmit Buffer is transmitted successfully, GT911 will notify the host to process the data via INT. When data processing is completed, GT911 switches to Receive mode and perform Leave Detection, until the Transmit Buffer is correctly flushed again.

When GT911 is implementing hotknot-related operations, the host can distinguish whether the previously-issued command is transmitted successfully and whether resending is needed, or decide which hotknot command to be sent by querying GT911\_Status.

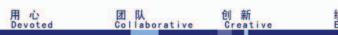

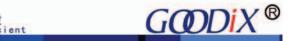

### [0x81A9] GT911\_Status\_Bak

Backup of GT911\_Status. It is suggested that the host reads the GT911\_Status and GT911\_Status\_Bak simultaneously. Only when these two values are the same, can the status be considered valid, thus reducing the interference to I2C bus which causes data errors.

### 3.5 Hotknot status registers

| Addr   | Access | bit7                                                                       | bit6                                                                  | bit5 | bit4 | bit3 | bit2 | bit1 | bit0 |  |
|--------|--------|----------------------------------------------------------------------------|-----------------------------------------------------------------------|------|------|------|------|------|------|--|
| 0xAB10 | R      |                                                                            | SendStatus: Send status register                                      |      |      |      |      |      |      |  |
| 0xAB11 | R      |                                                                            | RevStatus: Receive status register                                    |      |      |      |      |      |      |  |
| 0xAB12 | R      |                                                                            | SendStatusBak: Send status register backup                            |      |      |      |      |      |      |  |
| 0xAB13 | R      |                                                                            | RevStatusBak: Receive status register backup                          |      |      |      |      |      |      |  |
|        | R      |                                                                            | NC (11 bytes reserved)                                                |      |      |      |      |      |      |  |
|        |        | Whe                                                                        | When there is work needs to be handled by the host, GT911 will writ   |      |      |      |      |      |      |  |
| 0xAB1F | R/W    | 0xAA to this address and notify the host to handle the work via INT. After |                                                                       |      |      |      |      |      |      |  |
| UXABII | IX/ VV | the w                                                                      | the work is finished, the host sends another command other than 0xAA. |      |      |      |      |      |      |  |
|        |        | And GT911 will implement the command. Otherwise, it will wait for 2.5s.    |                                                                       |      |      |      |      |      |      |  |

Supplementary description on some registers:

The data read from this area is valid only when GT911 operates in Receive Mode or Send Mode, that is to say, only when GT911\_Status is 0xAA or 0xBB.

#### [0xAB10] SendStatus

This register indicates the Send status in Send Mode.

0x01: indicates GT911 is in idle state. When a data frame is transmitted successfully and there is no data needs to be sent, GT911 will automatically switch to Receive Mode and perform Leave Detection. The host sends the outgoing data to the hotknot Transmit Buffer in this state.

0x02: indicates GT911 is transmitting data. The host cannot modify the data in the Transmit Buffer in this state.

0x03: all data in Transmit Buffer is transmitted successfully. GT911 notifies the host to process the data via INT. After reading the status, the host writes a number other than 0xAA to 0xAB1F, then GT911 will automatically switch to idle state and enter Receive Mode and perform Leave Detection.

0x04: The data sent by the host to the Transmit Buffer fails to pass the verification (incorrect or byte length does not match). GT911 notifies the host to handle via INT. After reading the status, the host writes a number other than 0xAA to 0xAB1F, and then resends the previously-issued data again.

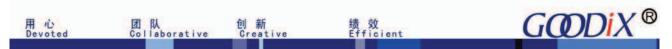

0x05: GT911 has finished transmitting a data frame but the transmission fails. Instead of notifying the host via INT, GT911 will resend the data frame automatically.

Please note that, if the transmission is unsuccessful, GT911 will not stop resending until the data is transmitted successfully. Therefore, the Send Failure status needs to be defined as "timeout setting of the host" or "Leave Detection".

0x07: GT911 has detected that the receiving terminal has left. After the host capturing this status, GT911 may exit Send mode. When transmitting a data frame successfully, GT911will enable Leave detection. GT911 can distinguish whether the receiving terminal exists or not by detecting the feedback signal on the frequency sweep signal sequence. If no feedback signal is detected for 1s, it is regarded that the receiving terminal has left.

### [0xAB11] RevStatus

This register indicates the Receive status in Receive Mode.

0x01: indicates GT911 is in idle state. It is detecting data from the transmitting terminal but no valid signal has been detected yet.

0x02: indicates GT911 has detected the start signal and is receiving data.

0x03: indicates GT911 has received a data frame successfully and has sent it to the Receive Buffer.

GT911 will notify the host to process the data via INT. After reading the data in Receive Buffer, the host has to write a number other than AA to 0xAB1F.

0x04: indicates GT911 has received a data frame but does not pass the CRC16 verification. Instead of notifying the host to handle via INT, GT911 will automatically detect the start signal again.

Please note that if the CRC verification fails or an overlong void signal is received, it will not stop detecting the start signal until the data frame is received successfully. Therefore, Receive Failure should be implemented by the host through timeout setting.

0x07:GT911 detected that the transmitting terminal has left. After the host capturing this status, GT911 may exit receive mode. When receiving a data frame successfully, GT911 will start Leave detection. GT911 can distinguish whether the transmitting terminal exists or not by detecting the frequency sweep signal sequence sent by the transmitting terminal. If no signal is detected for 1s, it is regarded that the transmitting terminal has left.

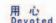

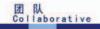

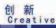

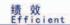

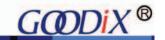

### [0xAB12] SendStatusBak

Backup for SendStatus. Before GT911 notifies the host via INT, SendStatus will assign the value to SendStatusBak. The SendStatus is valid only when the host reads the same value in SendStatus and SendStatusBak. If the values are different, the host will read the values again 2ms later, thus improving the anti-ESD capability.

### [0xAB13] RevStatusBak

Backup for SendStatus. Before GT911 notifies the host via INT, RevStatus will assign the value to RevStatusBak. The RevStatus is valid only when the host reads the same value in SendStatus and SendStatusBak. If the values are different, the host will read the values again 2ms later.

### 3.6 HotKnot Transmit Buffer

| Addr    | Access | bit7 | bit6                                      | bit5          | bit4         | bit3   | bit2      | bit1      | bit0 |  |
|---------|--------|------|-------------------------------------------|---------------|--------------|--------|-----------|-----------|------|--|
| 0xAC90  | W      |      | DataLength: valid data length, <129 bytes |               |              |        |           |           |      |  |
| 0x AC91 | W      |      | Data0                                     |               |              |        |           |           |      |  |
| 0xAC92  | W      |      | Data1                                     |               |              |        |           |           |      |  |
|         | W      |      |                                           |               |              |        |           |           |      |  |
| 0xAD10  | W      |      | Data127                                   |               |              |        |           |           |      |  |
| 0xAD11  | W      |      | CheckSum                                  |               |              |        |           |           |      |  |
|         | NC     |      | Reserved                                  |               |              |        |           |           |      |  |
| 0xAD91  | W      |      | Data_F                                    | resh data upo | dated flag ( | 0xAA w | ritten by | the host) |      |  |

Supplementary description on some registers:

This area can be written only when GT911 operates in Receive Mode, that is to say, GT911\_Status is 0xAA. Otherwise, unpredictable results will occur.

### [0xAC90] DataLength

The maximum capacity of a data frame supported by HotKnot is 128 Bytes; DataLength must be shorter or equal to 128 and must be even number.

### [0xAD11] CheckSum

The address of CheckSum is not fixed. It stays behind the valid data. Checksum check starts from 0xAC90. For example, if there are 2 data bytes, the address of Checksum is 0xAC93. The value is the complement of

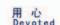

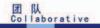

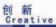

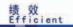

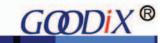

the sum.

### [0xAD91] Data\_Fresh

The host writes data to other addresses before writing 0xAA to 0xAD91; that is to say, the host sets the Transmit Buffer flushed flag; after GT911 finds the flag, it will check whether the data in the Transmit Buffer passes the verification. If the data passes the verification, GT911 will switch to Send Mode and start transmission immediately; if the data does not pass the verification, GT911 will notify the host to handle via INT.

#### 3.7 Hotknot Receive Buffer

| Addr    | Access | bit7                                                                       | bit6       | bit5       | bit4     | bit3       | bit2      | bit1 | bit0 |
|---------|--------|----------------------------------------------------------------------------|------------|------------|----------|------------|-----------|------|------|
| 0xAE10  | R/W    | buffer status                                                              |            |            |          |            |           |      |      |
| 0x AE11 | R/W    | DataLength valid data length, <129 bytes                                   |            |            |          |            |           |      |      |
| 0xAE12  | R      | Data0: the first data byte                                                 |            |            |          |            |           |      |      |
| 0xAE13  | R      | Data1: the second data byte                                                |            |            |          |            |           |      |      |
|         | R      |                                                                            |            |            |          |            |           |      |      |
| 0xAE91  | R      | Data127 : the 128 <sup>th</sup> data byte                                  |            |            |          |            |           |      |      |
| 0xAE92~ | R      | Crc16Check data CRC16 verification. Please note that it should stay behind |            |            |          |            | behind    |      |      |
| 0xAE93  |        | th                                                                         | e data, no | t fixed in | this add | lress. big | -edian mo | ode  |      |

Supplementary description on some registers:

The data in this area is valid only when GT911 operates in Receive Mode, GT911\_Status is 0xAA, and RevStatus is 0x03.

### [0xAE10]buffer status

bit7: buffer status as 1 indicates data in Receive Buffer is ready to be read.

### [0x AE11]DataLength

Valid data length, < 128 bytes.

### [0xAE92~0xAE93] Crc16Check

Data CRC-CICTT verification, big-edian mode o

Instruction on check mechanism:

As for data frame whose length is n, the result of CRC check is: the check of the n data bytes+length. For example: the data frame length is 112 bytes; the host needs to read 114 bytes ( 112 data bytes+2 bytes CRC16 check) from the address 0xAE12. The host figures out the CRC of "112 data bytes+length", and compares it with the CRC at (0xAE12+112). If the two CRCs are the same, the data passes verification; otherwise, verification fails. Please note that, the calculation of CRC and length is performed in the end of the process, not at the

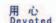

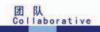

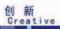

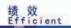

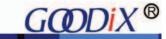

beginning.

```
Reference Code for Crc16 calculation (note: big-edian mode):
 #define FREQ CRC SEED
                                 0x1021
//calculate the CRC16 value of the defined length of data in SrcData
 unsigned short Crc16(unsigned char *SrcData,unsigned char length)
    unsigned short crc=0xFFFF;
    unsigned char i,j;
    unsigned char value;
    bit flag;
    bit c15;
    for (i=0; i < length; i++)
     value=SrcData[i];
      for (j = 0; j < 8; j++)
        flag = (value & 0x80);
        c15 = (crc \& 0x8000);
        value \leq = 1;
        crc <<= 1;
        if(c15^flag)
        crc ^= FREQ_CRC_SEED;
  }
  return crc;
```

# 4. Power-on Initialization and Modification on Register Value

### 4.1 Power-On Timing of GT911

After power-on, the host needs to control such GT911 pins as AVDD, VDDIO, INT and Reset according to the timing sequence shown below:

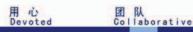

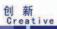

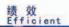

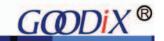

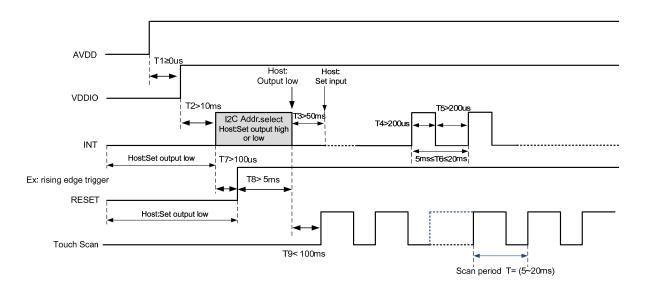

Whether host outputs high or low after INT T2 depends on which I2C slave device address the host employs to communicate with GT911. If the address is 0x28/0x29, host outputs high; if the address is 0xBA/0xBB, host outputs low.

### Timing for host resetting GT911:

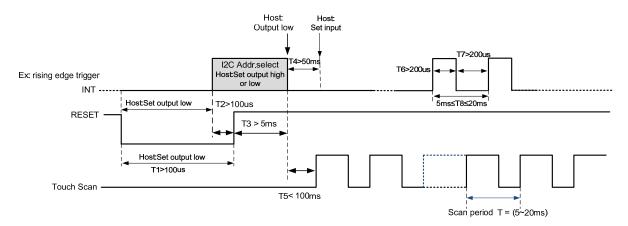

### 4.2 I<sup>2</sup>C address selection during power-on or reset process

GT911 supports two I<sup>2</sup>C slave device addresses: 0xBA/0xBB and 0x28/0x29. Host needs to select the I<sup>2</sup>C slave device address during power-on initialization or Reset process via Reset pin. Host can select the I<sup>2</sup>C address by controlling Reset and INT timing sequence. Diagram below provides details:

Timing sequence for setting address to 0x28/0x29:

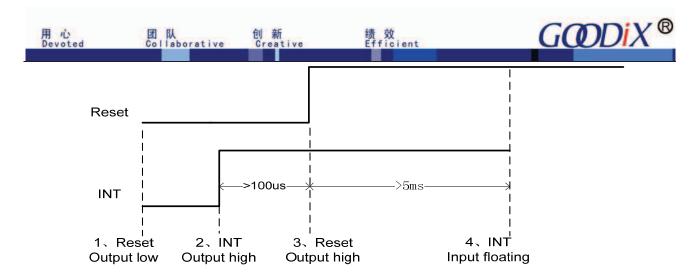

Timing sequence of setting address to 0xBA/0xBB:

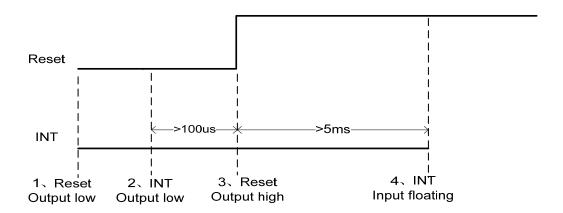

#### 4.3 Send Configuration after Power-on

During the power-on process, after host converts its INT to input floating, it is required to wait for 50ms before sending configuration information.

#### 4.4 Register Value Modification

GT911 supports Register Value Modification. When modifying any register in the configuration area (0x8047 – 0x80FE) based on the timing sequence as specified in section 2, it is required to update Config\_Chksum (0x80FF) and eventually set Config\_Fresh (0x8100) to 1. Otherwise, the modification is invalid; when modifying any registers outside configuration area, it is unnecessary to modify Config\_Chksum and Config\_Fresh.

### 5. Coordinates Reading

The host reads coordinates by periodic polling or interrupt request.

When periodic polling is adopted, the host reads coordinates through the following steps:

1. Based on the time sequence indicated in section 2, the host first reads register 0x814E. If the data in buffer is

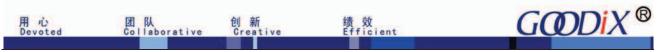

ready (butter status: 1), it reads coordinate and touch key information based on finger touch number and touch key status.

2. If it is found out in step 1 that data in buffer is not ready (buffer status: 0), it will read again 1ms later.

When interrupt request is used for reading, the host will read coordinates through the above polling procedure after interrupt is triggered.

The timing sequence for GT911 interrupt signal output (take the rising-edge triggered interrupt for example. The timing for falling-edge triggered interrupt is similar to this one):

- 1. In standby mode, INT outputs low level.
- 2. Output rising edge when any coordinate is updated.
- 3. After output rising edge in step 2, INT will keep outing high level until next cycle (the cycle is configurable by setting Refresh\_Rate). The host is supposed to finish the reading within one cycle and reset buffer status (0x814E) to 0.
- 4. After output rising-edge in step 2, if the host fails to finish reading coordinates within one cycle, GT911 will output one INT pulse again instead of update coordinates even if it detects that the coordinate is updated.
- 5. If the host still fails to read coordinate, GT911 will keep outputting INT pulse.

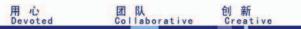

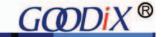

# 6. Operation Modes Switchover

#### **6.1 Operation Modes**

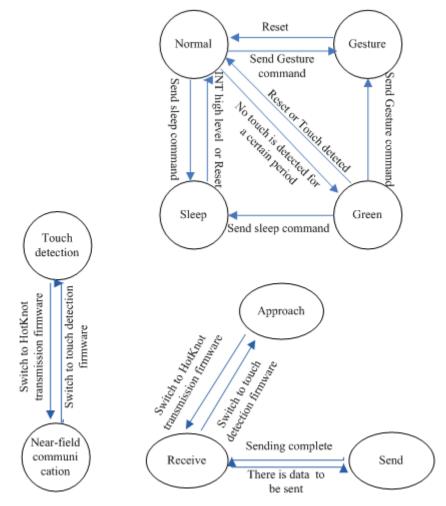

绩 效 Efficient

GT911 can switch between Normal mode and Low Power mode automatically by default. When touch is pressing down or after touch is released for a certain period (0s ~ 15s, configurable), GT911 operates in Normal mode. If no touch is detected within that period, GT911 enters Low Power mode (low-speed scan).

### a) Normal Mode

When GT911 is operating in Normal mode, its fastest coordinates refreshing cycle is 5ms-20ms (subject to configuration. One step is 1ms).

When no touch is detected for a certain period (0s~15s, subject to configuration, one step is 1s) in Normal mode, GT911 will enter Green mode to reduce power consumption.

### b) Green(Low Power) mode

In Green mode, the scanning cycle for GT911 is about 40ms. It automatically enters Normal mode if any touch is detected.

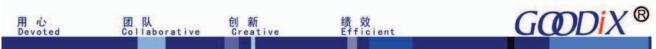

#### c) Gesture mode

After the host enables GT911 to enter Gesture mode by sending I2C command 8 to 0x8046, then to 0x8040, wake-up can be achieved by swipe, double-tap, or writing specified lower-case letters on TP.

In Gesture mode, when GT911 detects any finger swipe on TP for a sufficiently long distance, INT will output high level or a pulse that is greater than 250us. The host wakes up and turns on the screen after receiving such high level or pulse.

In Gesture mode, when GT911 detects any double-tap on TP, INT will output high level or a pulse that is greater than 250us. The host wakes up and turns on the screen after receiving such high level or pulse.

In Gesture mode, when GT911 detects any writing of specified lower-case letters on the TP, INT will output high level or a pulse that is greater than 250us. The host wakes up and turns on the screen after receiving such high level or pulse.

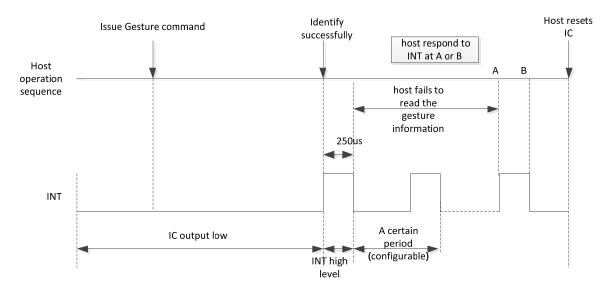

#### d) Sleep mode and wakeup

The host enables GT911 to enter Sleep mode by sending I2C command 0x05 to 0x8040 (requires INT to output low before the command). GT911 needs to exits Sleep mode, the host can employ INT high-level wakeup or reset wakeup. If the host employs INT high-level wakeup, the operation sequence is: host drives INT output high for 2ms~5ms, and then drives INT input floating. GT911 enters Normal mode after being woken up and it will output a touch-release pulse in every cycle. The host must read the interrupts of three cycles. Otherwise, GT911 will not stop outputting such pulse. The time interval between issuing the screen-off command and wakeup should be longer than 58ms. If the host employs reset wakeup, it is required to control the INT pin and Reset pin during the power-on initialization as mentioned in section 4.1.

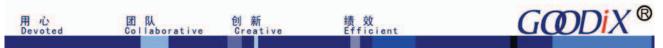

Timing for INT high-level wakeup:

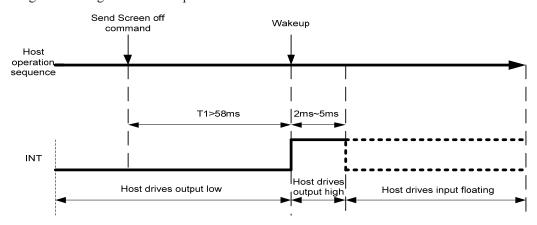

### e) Approach Mode

When the HotKnot function is enabled, GT911 is operating in Approach Mode. When GT911 exits Approach Mode, the host can send command 0x20 or 0x21 to enable GT911 to enter Approach mode again. In this mode, touch detection and near-field proximity detection alternate. If the host sends 0x21 to GT911, GT911 will work as a transmitting terminal and transmit signals with a specified pattern and frequency via driving and sensing channels. Then, GT911 detects whether there are feedback signals with the same specified pattern and frequency from the receiving terminal. This helps to determine whether any receiving terminal exists. If the host sends 0x20 to GT911, GT911 will work as a receiving terminal and detect signals with a specified pattern and frequency from the transmitting terminal. If such a signal is detected, GT911 responds using signals with the specified pattern and frequency to the transmitting terminal. In Approach mode, when detecting any communicable terminal within the near-field range, GT911 will notify the host via INT to capture status. To ensure reliable detection between the transmitting terminal and the receiving terminal, it is required to keep detecting for a minimum of 150ms after the two terminals have detected each other. Then the host downloads and sends HotKnot transmission firmware to enable GT911 to enter Receive mode.

### f) Receive Mode

When GT911 operates in Approach mode, after notified that GT911 has successfully detected another HotKnot terminal, the host downloads and sends HotKnot transmission firmware to enable GT911 to enter Receive mode. In Receive mode, GT911 continues to detect frame start signal, once the signal is detected, GT911 begins to detect and receive data. When the receiving process is complete, GT911 verifies the data. If GT911 finds erroneous data, the receiving process begins again. If the data is found to be correct, GT911 notifies the host via INT to read data in the Receive Buffer.

### g) Send Mode

When GT911 works in Receive mode, the host sends outgoing data to the Transmit Buffer. When detecting that the Transmit Buffer is flushed and there is data to be sent, GT911 automatically switches from Receive mode to Send mode. In Send mode, GT911 sends a frame start signal. If it detects ACK fed back from the receiving terminal, it continues to send the data signal. After sending a data chunk, GT911 begins to detect ACK. If it does not detect any ACK or if it detects an erroneous ACK, GT911 will resend the data chunk. If this resending fails over 5 times, it will resend the current data frame another time to the receiving terminal until the host enables GT911 to exit Send mode due to timeout. If GT911 detects ACK and sends the data successfully, it will automatically switch to Receive mode after the host completes the data processing or due to timeout.

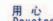

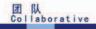

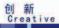

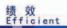

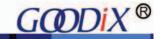

# 7. Host System Driver Modification in Gesture Mode

#### 7.1 Enter Gesture mode after screen-off

- a) If screen-off is achieved by pressing Power key (or any other key), send Command 8 to 0x8046, then to 0x8040;
- b) If screen-off is achieved due to timeout, send Command 8 to 0x8046, then to 0x8040;
- c) When the screen is off, if there is swipe, double-tap or writing of specified lower-case letters on TP, the INT pin will output a high level or a pulse that is greater than 250us to notify the host. The host reads the data at 0x814B after receiving such pulse. If the data meets wake-up conditions, the host wakes up, then resets GT911 and turns on the screen. Otherwise, the host resets 0x814B and waits for the next pulse or high level.

### 7.2 Enter Sleep Mode after screen-off

- a) If screen-off is achieved by pressing Power key (or any other key), send Command 5 to 0x8040;
- b) If screen-off is achieved due to timeout, send Command 5 to 0x8040;
- c) In Sleep mode, host can be awakened only by pressing Power key (or Home key).

### 7.3 Press Power (or Home) key to wake up host

Press power key (or Home key) in any mode to wake up the host. And then, host resets GT911 based on reset timing sequence and executes reset process.

#### 7.4 Recommended to apply in conjunction with IR

If gesture wake-up function is applied in conjunction with IR, the host can enable GT911 to enter Sleep mode to reduce power consumption when IR detects shielding object while screen-off. Otherwise, GT911 enters Gesture mode. To enter different modes, use the methods listed above (reset is required before sending command).

#### 7.5 Hardware circuit modification

When debugging, connect RC circuit to INT pin in series (R: 680 , C: 1nF) as shown below:

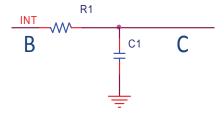

Connect B to GT911 INT and C to host INT; pull-up resistor connected to host INT is not required.

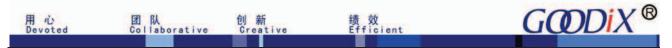

### 8. Reading Coordinate in Gesture Mode

In Gesture mode, when 0x814B is not 0, the host can describe the wakeup trajectory of user by reading the gesture features and gesture coordinates.

Gesture features: the host reads registers ranged from 0x814D to 0x816C and captures the following Gesture features: start coordinate, end coordinate, trajectory width, trajectory height, trajectory central point and the four extreme points of the trajectory. The host can sketchily describe the wakeup trajectory of user by these features and the gesture type indicated by 0x814B.

Gesture coordinates: the host obtains the number of touch points of the trajectory by reading the register 0x814C. And then it reads the registers ranged from 0x9420 to 0x951F based on the principle that every four register correspond to one touch point. Finally, the host can describe the real touch trajectory of user by synthesizing these information.

### 9. Time Limit for Downloading HotKnot Firmware

In HotKnot mode, to ensure the I2C transmission rate and considering factors such as time expended by system calls and user experience, the time limit for transmitting HotKnot firmware should be within 800ms, that is to say, the I2C transmission rate should be no less than 200Kbps. FAEs should make sure this requirement is fulfilled when debugging for customers.

Since HotKnot may employ the frequencies such as 200K, 250K, 300K, 350K, 400K, 450K and etc, in order to avoid interference caused by trace routing, it is recommended that the I2C transmission rate should be different from the above frequencies, with a deviation greater than 10KHz, for example, 325Khz.

### 10. Revision History

| Revision | Date       | Description         |
|----------|------------|---------------------|
| Rev.00   | 2014-08-04 | Preliminary version |